# MODELISATION, ARCHIVAGE ET PARTAGE DU PATRIMOINE BATI DETRUIT

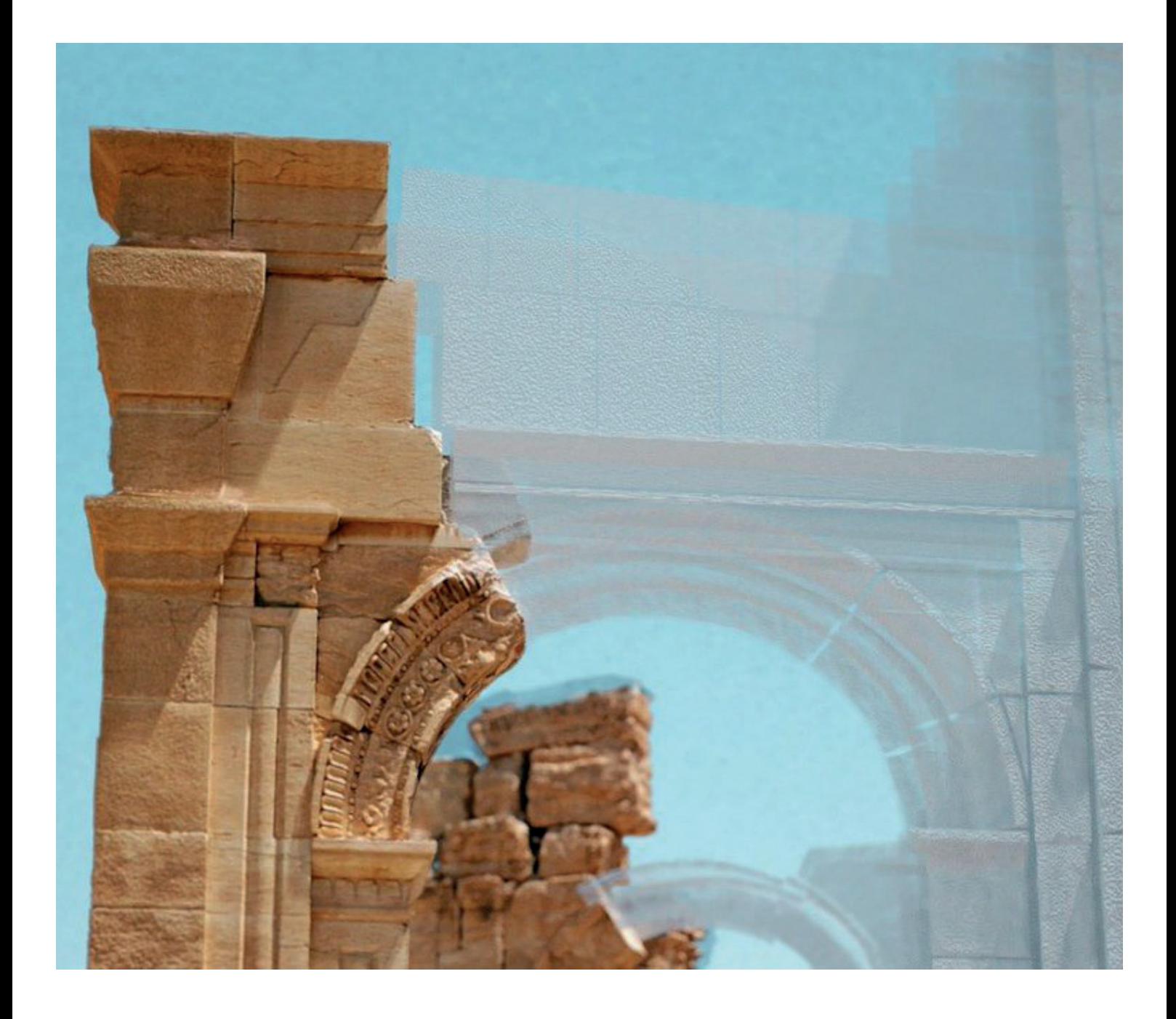

#### **Etienne ROLLIN**

Semestre 9 Séminaire Patrimoine Architectural et Humanités Numériques - 2020 / 2021 -

Je tiens à remercier chaleureusement mes enseignants , Madame Isabelle FASSE CALVET et Monsieur Antoine GROS pour leur suivi et leurs enseignements qui ont été précieux pour la rédaction de ce mémoire.

 Je remercie également l'ensemble des membres du laboratoire MAP1 GAMSAU et du campus CNRS Joseph Aiguier de Marseille, et plus particulièrement Anthony PAMART pour l'accueil et les connaissances qu'ils ont pu nous apporter.

 Enfin je remercie l'ensemble des intervenants qui nous ont accompagnés tout au long de ce semestre de séminaire ainsi que l'ENSA Marseille<sup>2</sup>.

<sup>&</sup>lt;sup>1</sup> MAP : Modèles et simulation pour l'Architecture et le le Patrimoine, Laboratoire de recherche sur l'utilisation de nouvelles technologies dans l'architecture, partenariat entre diverses écoles d'architecture et le Centre National de Recherche Scientifique.

<sup>&</sup>lt;sup>2</sup> Ecole Nationale Supérieur d'Architecture de Marseille.

# **RÉSUMÉ**

 Ce mémoire traite des possibilités offertes par la photogrammétrie pour de la re modélisation de monuments détruits si l'on dispose de sources photographiques suffisantes. Il étudie également l'archivage des données et des documents générés par ce travail dans un but collaboratif et participatif. Pour ce faire, nous reviendrons sur les éléments essentiels per mettant le traitement des données déposées par différents acteurs après la publication de documents bruts ou déjà traités.

Mots-clés : Photogrammétrie, Lasergrammétrie, Patrimoine détruit, Archivage, Base de données, Collaboratif

#### **ABSTRACT**

 This thesis deals with the possibilities offered by photogrammetry for the remodeling of destroyed heritage if one has sufficient photographic sources. It's deals also about the archiving of the data and documents generated by this work for a collaborative and participatory purpose. To do this, we will come back to the essential elements allowing the processing of data submitted by different actors after the publication of raw or already processed documents.

Keywords : Photogrammetry, Lasergrammetry, Destroyed heritage, Archiving, Database, Collaborative

#### **ETIENNE ROLLIN**

Étudiant en Master 2 au sein de l'École Nationale Supérieur d'Architecture de Marseille. etiennerollin@aol.com

# **1. Introduction**

# **2. Modélisation numérique de patrimoine détruit**

- **2.1.** La reconstruction grâce à des documents graphiques.
- **2.2.** Automatisation du processus de recherche de supports.
- **2.3.** La photogrammétrie.
- **2.4.** L'utilisation des techniques de relevé 3D dans un cadre architectural.
- **2.5** Méthodologie de comparaison pour la photogrammétrie.
- **2.6.** Etude de cas.
- **2.7.** Précision des modèles.

## **3. Archiver, partager, transmettre**

- **3.1.** Etat des lieux des bases de données existantes.
- **3.2.** Les éléments nécessaires à l'archivage des données numériques 3D.
- **3.3.** Le besoin d'archivages.
- **3.4.** Tableau pour un dépôt de documents.
- **3.5.** Niveau de « confiance ».
- **3.6.** Système de contrôle.
- **3.7.** L'archivage dans le temps.

## **4. Conclusion**

- **5. Notions et Techniques**
- **6. Annexe**
- **7. Bibliographie**

## **1. Introduction**

 Le patrimoine bâti et architectural mondial est en voie de disparition. De nombreux facteurs viennent l'éroder chaque jour un peu plus, tels que :

> - Le temps et le manque d'entretien des monuments - Les conflits armés - Les catastrophes naturelles ou humaines - L'évolution des usages et des pensées - Le re emploi de matières premières

Face à ces problèmes, de nombreux Etats ou ONG, comme l'UNESCO (avec sa liste du patrimoine en péril), dressent des listes de monuments patrimoniaux en danger de destruction immédiate à préserver.

 J'ai choisi de me concentrer sur les dégradations liées à l'homme. Les tensions géopolitiques sont marqueur d'alerte et d'accroissement du risque de destruction du patrimoine bâti.

 Le patrimoine bâti est l'ensemble des édifices, bâtiments ou sculptures, construits ou façonnés par l'homme présentant un intérêt ou une valeur historique ou culturelle.

 Il est possible d'effectuer des relevés, des modélisations ou des photographies à un instant « T » sur un monument bâti existant, **Mais comment sauvegarder l'histoire du patrimoine détruit, et en dresser un modèle numérique fiable? Et, comment archiver, stocker et partager des données qui retracent l'histoire, les usages et l'évolution des peuples dans le monde ?**

Pour répondre à cette problématique, nous nous intéresserons dans une première partie aux différents moyens disponibles pour effectuer un relevé post destruction. Nous présenterons une méthodologie comparative entre les modélisations d'un même objet d'étude obtenues au travers de deux relevés différents.

Dans une seconde partie, nous nous intéresserons aux questions relatives à l'archivage, au partage des informations et des données relatives à chaque monument étudié.

Temple de Bêl, Palmyre, SYRIE modelisé par Iconem

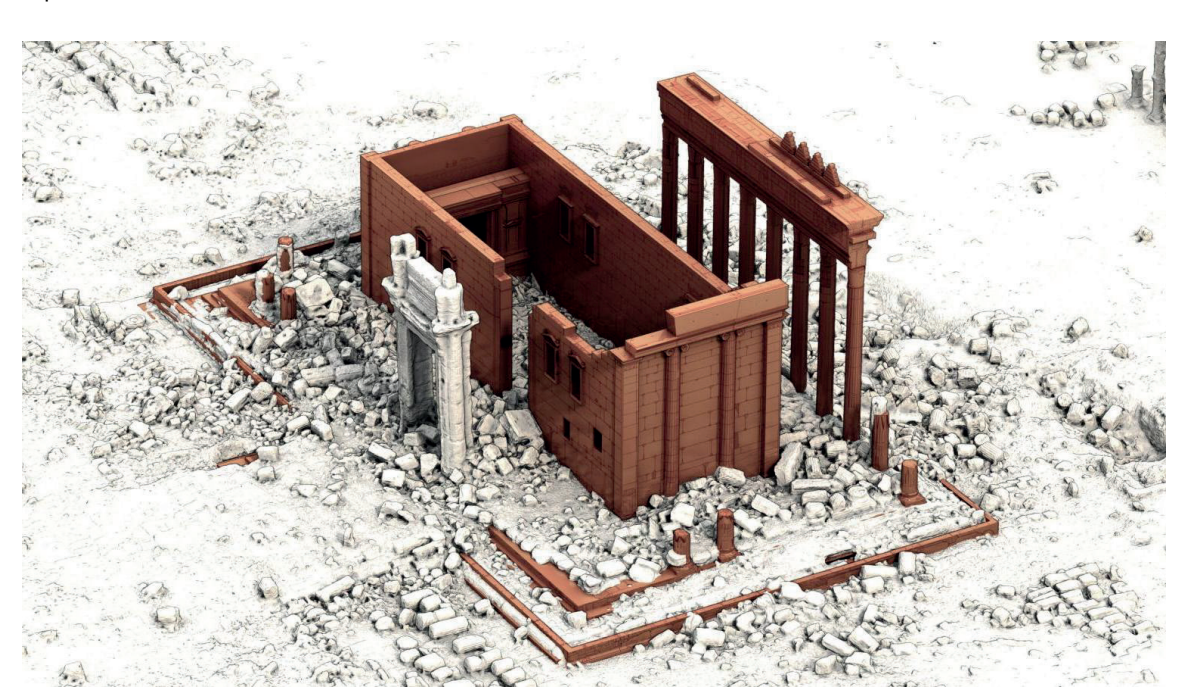

## **2. Modélisation numérique de patrimoine détruit**

 S'il est facile, bien que demandant certains moyens, d'effectuer la modélisation numérique d'un monument à un instant T, que faire quand un monument a été détruit ?

#### **2.1. La reconstruction grâce a des documents graphiques**

 Certains monuments bâtis font ou ont fait l'objet de campagnes de relevés durant leur existence. Il peut être également possible de trouver des plans, des coupes ou des élévations datant de la construction ou d'études plus tardives.

 La re modélisation numérique de ces édifices peut donc être possible après un travail de recherche documentaire poussé. Cependant les éléments disponibles ne permettent pas toujours une modélisation en 3 dimensions et une précision suffisante dans une optique d'usage architectural.

 Un plan ou une coupe pochée ne permettent pas d'obtenir des informations sur les matériaux, des détails constructifs, l'allège des pierres…

 L'augmentation du nombre de capteurs et de photographies numériques disponibles en ligne crée une importante source d'informations potentiellement utilisable à des fins de documentation. Pour le patrimoine détruit, ces images antérieures aux destructions sont parfois les dernières traces disponibles.

Il est possible grâce à photogrammétrie d'utiliser certaines photographies, recouvrant une surface de l'objet d'étude, pour créer un modèle en 3 dimensions.

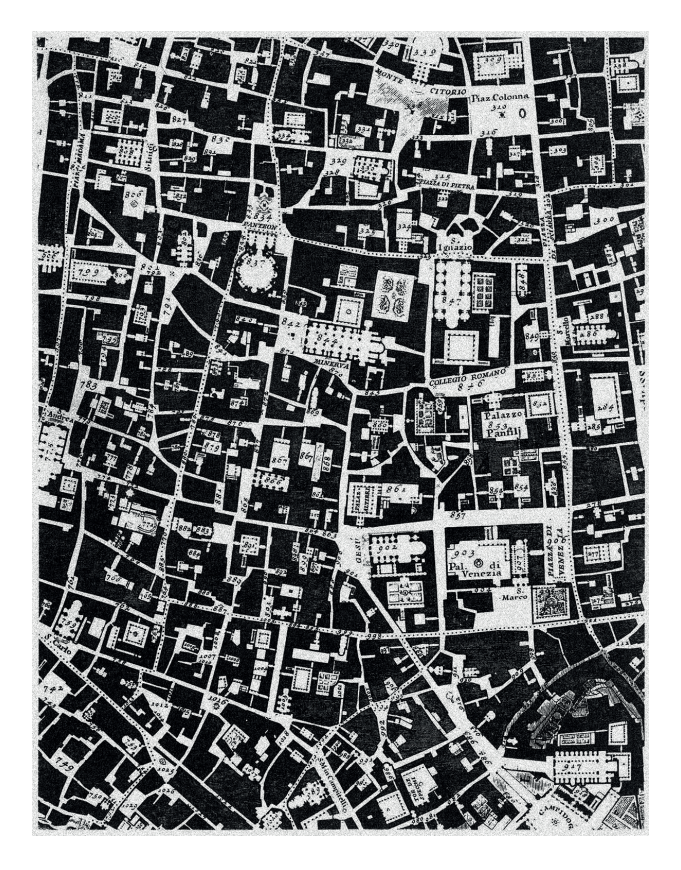

Extrait du plan de Rome représentant l'intérieur des bâtiments publics dessinés par l'architecte Giambattista Nolli entre 1736 et 1738.

## **2.2. L'Automatisation du**  processus de recherche de **supports**

De nombreux algorithmes disponibles en Open Source, comme Open CV (Open Source Computer Vision), permettent la détection automatique d'éléments dans une série d'image. Cette détection peut permettre de classer la série d'images par date, en fonction des dégradations ou changement du monument.

 Couplé à un algorithme permettant de générer automatiquement la série d'images à partir des différentes bases d'images en lignes, nous avons la possibilité d'obtenir une base d'éléments de travail pour la création d'un nuage de points.

## **2.3. La photogrammétrie**

 Le relevé photogrammétrique peut permettre de reconstruire un nuage de points d'après des images de sources diverses en vue d'une reconstruction à échelle variée, une impression en 3 dimensions...

 Il a été démontré en 2003 à la suite d'une campagne de photogrammétrie basée sur 3 séries d'images (source Internet, photos touristiques et photographies métriques) autour du Grand Bouddha de Bamiyan<sup>3</sup>, au'il était possible de d'obtenir ce nuage de points de manière automatique avec une précision inférieure à 5 cm (sur une statue de 53 m de haut), à partir de photos argentiques numérisées ou numériques de moyenne résolution.

D'autres campagnes ont également utilisé des images argentiques numérisées avec succès.

Néanmoins sans protocole d'acquisition il est fastidieux d'utiliser de telles images car il manque des informations importantes (focale…). Afin de pouvoir obtenir un nuage de points exploitable puis un modèle en 3 dimensions précis à partir de photographies argentiques, il est nécessaire de connaître précisément le protocole d'acquisition et de numérisation des images afin de limiter les erreurs et accroître la précision.

 Les technologies photographiques ayant fortement évolué depuis ces 20 dernières années, la résolution des capteurs et le nombre exponentiel d'appareils photos nous donnent aujourd'hui accès à une infinité de clichés potentiellement utilisables pour la création de nuages de points ou de modèles. L'accès et le partage de ces photographies ont quant à eux été grandement facilités.

 Depuis l'arrivée de la 3 dimensions dans les logiciels de visualisation terrestre, tel que Google Earth, de grosses entreprises technologiques commencent à s'intéresser à la photogrammétrie et à developper des automatisations à grande échelle.

 Le projet Open Notre Dame, mis en place par Microsoft et la Start-up française ICONEM à la suite de l'incendie de la cathédrale parisienne en 2019, démontre qu'il est possible d'utiliser des centaines de milliers de photographies déposées par des anonymes et de les traiter de manière automatisée pour re modéliser le monument.

 Afin d'établir les différences entre deux modèles d'un même monument obtenues avec deux séries de photographies de provenances diverses nous suivrons la méthodologie décrite ci dessous.

 Effectuant cette démarche autour d'un monument existant, un relevé manuel ou lasergrammétrie, plus précis que la photogrammétrie pourrait permettre l'obtention d'un modèle « 0 » extrêmement proche du réel à l'instant « T » du relevé.

 Bien qu'il a été déjà montré qu'il était possible d'effectuer une modélisation texture en 3 dimensions d'un monument détruit, je me suis intéressé à la justesse et à la précision de ces modèles. En effet les technologies, tant hardware que software, évoluant extrêmement rapidement ainsi qu'un accès aisé à des banques d'images proposant plusieurs millions ou milliards d'images (Google Image, Getty Images...) pourraient permettre d'atteindre des résultats bien supérieurs à ceux obtenus depuis la campagne de reconstruction numérique du Grand Buddha de Bamiyan.

 $3$  En 2003, le gouvernement taliban afghan ordonne la destruction de 4 statues monumentales datant du 3ème siècle représentant Buddha dans la vallée de Bamiyan. *Photogrammetric Reconstruction of the Great Buddha of Bamiyan, Afghanistan*, Armin GRUEN et Fabio REMONDINO, 2004, https://www.researchgate.net/publication/227635047

 Pour ce faire, j'ai voulu comparer pour un même objet d'étude existant, les résultats obtenus à la suite de deux relevés de sources diverses.

## **2.4. L'utilisation des techniques de relevé 3D dans un cadre architectural**

 Bien qu'assez peu démocratisées, ces deux techniques font leurs apparitions dans les agences d'Architecture, chez des géomètres ou dans des bureaux d'études. Quoiqu'un nuage de points ne puisse pas remplacer totalement un relevé manuel, à minima partiel, il peut apporter une pléiade d'informations.

 Dans le cadre de mon Master, j'effectue mon stage de formation pratique dans une agence d'Architecture spécialisée dans le secteur du patrimoine.

 Nous utilisons la photogrammétrie pour un usage de diagnostic de monuments, principalement pour identifier des altérations de la pierre, ou des mortiers. L'utilisation d'un modèle en 3 dimensions texturé nous permet de travailler dans l'espace à une échelle proche du centimètre sur des linéaires de murs de plusieurs centaines de mètres et ainsi déterminer de manière précise les blocs à remplacer.

Ces technologies permettent une autre utilisation: la possibilité d'effectuer des mesures directement dans les modèles. Intervenant dans des édifices anciens, les difficultés dans le dressage des documents graphiques (plans, coupes…) sont accrues. Pouvoir effectuer directement des mesures dans le modèle mis à échelle offre un gain de temps considérable et un atout pour la précision de l'état de l'existant dans le processus du projet.

Portion des remparts d'Avignon modélisée à partir de nuages de points issus de photogrammétrie et lasergrammetrie, studio BT4

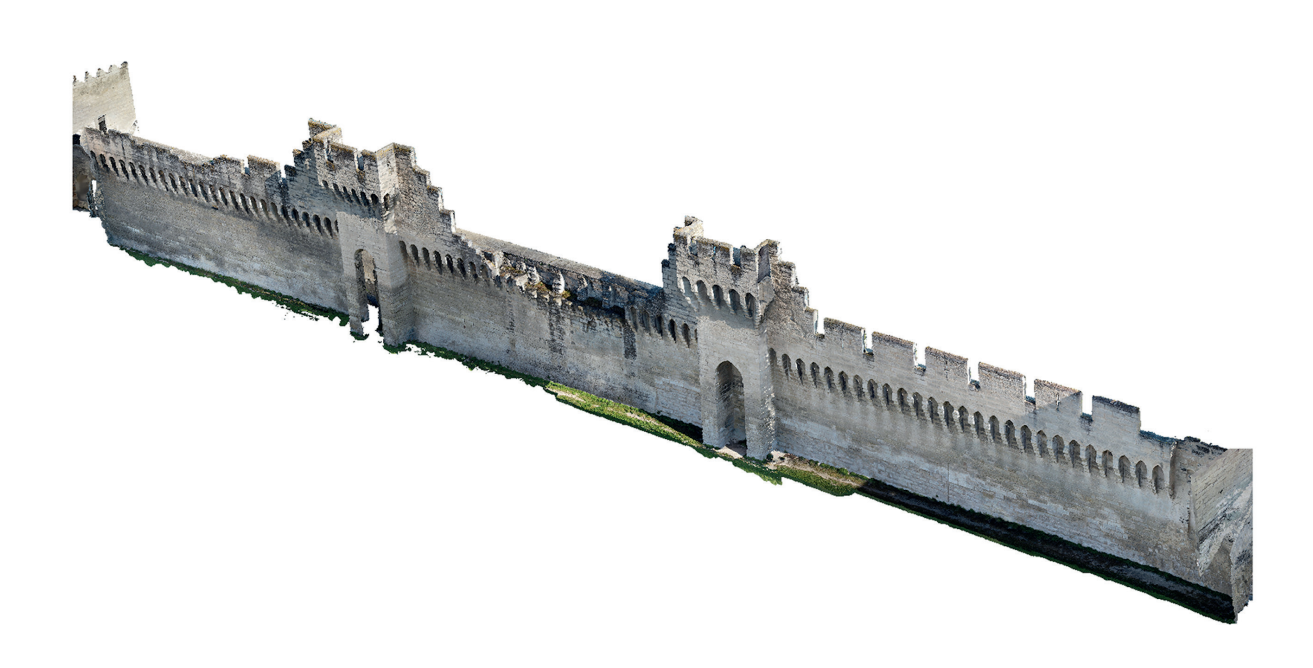

Studio BT, agence d'architecture spécialisée dans le patrimoine, dirigée par Andrea BORTOLUS et Raffaella TELESE, située au 19 4 Bouvard Raspail, Avignon, FRANCE

## **2.5. Méthodologie de comparaison pour la photogrammétrie**

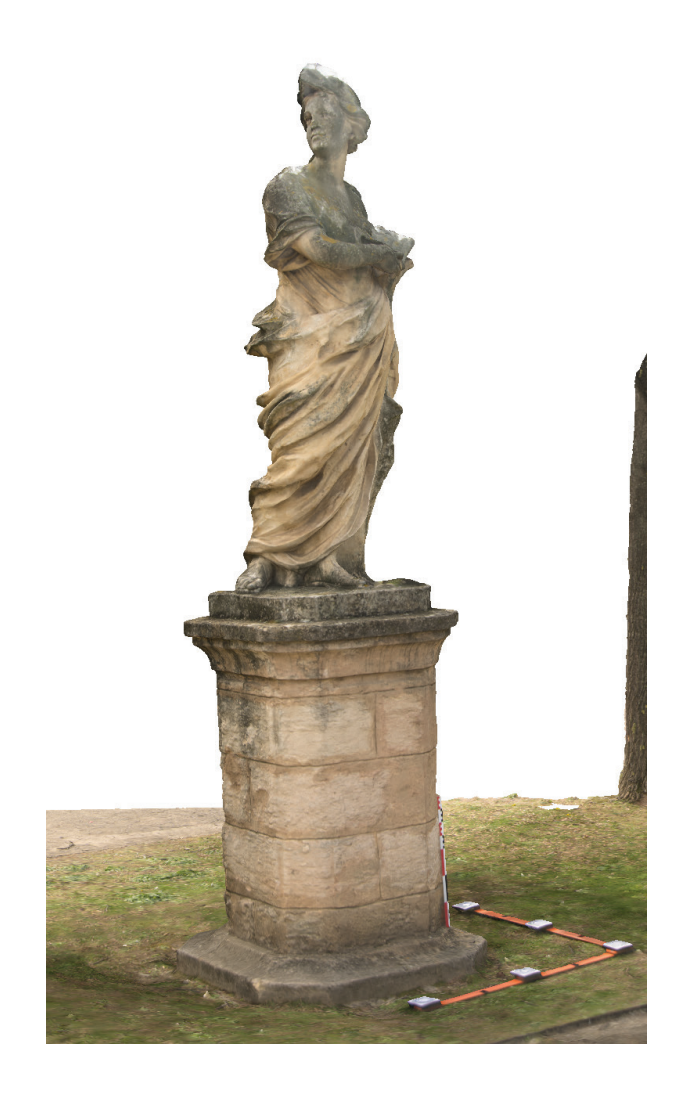

#### **2.5.1. Modèle 1**

 La première étape consiste à effectuer un premier relevé photogrammétrique en suivant scrupuleusement la méthode suivante, afin d'obtenir un modèle 1 le plus proche de la réalité du monument étudié.

Pour réaliser la série de photographies nécessaires à la création d'un modèle en 3 dimensions, l'appareil photographique doit être précisément réglé en amont pour obtenir des clichés exploitables. Pour faciliter le traitement de post production, l'utilisation d'une charte colorimétrique est également nécessaire.

 En fonction du monument relevé, un plan des positions de l'appareil photographique (méthode de relevé linéaire, matriciel, circulaire…) permet une couverture optimale et totale de l'objet d'étude (ou de la partie étudiée).

 À la suite du relevé de terrain, une première phase de traitement est effectuée : le traitement des images RAW (contraste, balance des blancs…).

La série de photographies retravaillées en post production est ensuite importée dans un logiciel dédié pour la photogrammétrie<sup>5</sup>.

 Une fois importées, les images sont traitées pour être alignées, et pour obtenir d'abord des nuages de points (légers ou denses) puis un modèle en 3 dimensions (texturé ou non). Si le logiciel permet de régler les différents paramètres de traitements, il est nécessaire de les enregistrer pour les reprendre à l'identique pour le modèle 2.

 $5$  Logiciels de type : Agisoft Metashape ©, Autodesk ReCap ©, AliceVision Meshroom  $\oslash$ ...

#### **2.5.2. Modèle 2**

 Sur le même objet d'étude, un second relevé photographique sera effectué sans aucun réglage préalable de l'appareil photographique. Il sera configuré uniquement en mode Automatique, avec différents supports (téléphone, appareils photographiques, tablette…).

En parallèle, une sélection d'images de l'objet d'étude sera téléchargée sur des banques d'images numériques pour augmenter la mixité de provenance des supports et des variables (focales, capteurs, lumière, météorologie…). Il sera nécéssaire de vérifier la datation des documents graphiques utilisés pour limiter les changements de l'objet d'étude. Une attention particulière autour de la résolution des images (la plus élevée possible) sera cependant nécessaire pour la réalisation du modèle en 3 dimensions.

 Dans le même logiciel que celui utilisé pour la réalisation du modèle1, l'ensemble des images sera importé, sans aucun traitement colorimétrique. Avec les mêmes exacts paramètres que pour le modèle 1, seront générés différents nuages de points, puis un modèle en 3 dimensions.

#### **2.5.3. Modèles complémentaires**

 Il est également possible d'obtenir trois autres modèles 3 dimensions :

 Le premier issu de la modélisation de l'objet d'étude à partir d'un relevé manuel. Il reste assez fastidieux pour des monuments complexes, des courbes ou en terme d'accessibilité à certaines parties.

Un second issu d'un relevé lasergrammétrique, théoriquement plus précis, qui pourrait servir de modèle de référence. Cependant ce modèle

nécessite un matériel coûteux et reste peu accessible.

 Le dernier modèle 3 dimensions pourrait être obtenu, en utilisant la photogrammétrie, à partir d'images scannées afin de voir l'impact de la perte d'information qu'implique la numérisation.

#### **2.5.4. Comparaison**

 Apres avoir obtenu un modèle 1, réalisé de manière optimale, et un modèle 2 issu d'un relevé plus empirique, et possiblement d'autres modèles complémentaires, je les comparerai pour déterminer l'incidence de la mixité des supports et mesurer l'accroissement des variables des différents modèles par rapport à une modélisation photogrammétrique idéale (ou lasergrammétrique) servant de référence.

#### **2.5.5. Conclusion**

 Pour ce cas test, je pourrais donner une conclusion sur la justesse des modèles 2 par rapport au modèle de référence, et par la suite pouvoir suggérer des utilisations possibles des modèles 2 (reconstruction par impression 3D, rénovation, réalité virtuelle…).

 Conscient qu'une seule étude comparative ne pourrait suffire à exprimer une tendance reflétant la réalité, il sera nécessaire d'appliquer de manière automatique cette méthodologie pour chaque relevé photogrammétrique d'objets d'études lorsque des sources photographiques suffisantes sont disponibles.

## **2.6. Etude de cas**

## **2.6.1. Présentation d'objet d'étude**

 Ce semestre de séminaire nous a amené à découvrir la photogrammetrie. Pour ce faire, nous nous sommes rendus au Jardin de la Magalone pour effectuer le relevé photographique d'une statue présente dans le jardin.

 Nous avons effectué tous les réglages sur un réflex numérique (Nikon D800) et étudié le site pour effectuer un relevé qui recouvrerait le maximum de la statue.

 Après post traitement, la série de Photographies a été importée dans Metashape ©, afin d'obtenir un nuage de points denses puis une modélisation en 3 dimensions texturée (modèle 1).

 Un second relevé a été effectué à l'aide d'un smartphone (Apple Iphone 11) entièrement en mode automatique et en JPEG.

Importée à son tour dans Metashape ©, avec exactement les mêmes réglages, la série de photos a subi les mêmes étapes de traitement pour obtenir le modèle 2.

#### **2.6.2. Présentation des résultats obtenus**

 Dans un premier temps, nous présenterons les résultats des prises de vues.

 Lors de l'alignement des deux séries de photographies, pour un alignement égal, 30 805 points ont été construits dans le modèle 1 contre 16 655 pour le modèle 2.

 L'écart pour le nuage de points denses est également significatif : environ10 millions de points pour le modèle 1 contre environs 2,5 millions pour le second.

 De fait les maillages obtenus pour les deux modèles diffèrent. Le modèle 1, beaucoup plus précis, se compose de 800 000 polygones contre 90 000 pour le second.

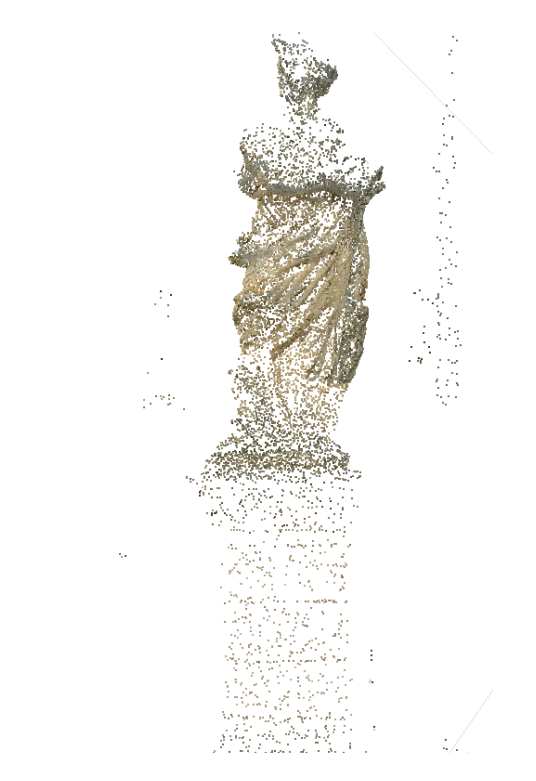

Modèle 1 : Nuage de points à la suite de l'alignement des photos. 30 805 points.

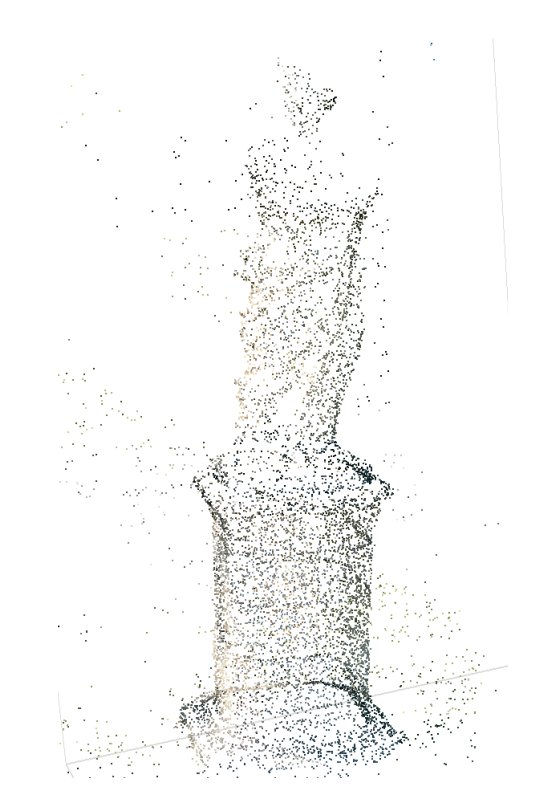

Modèle 2 : Nuage de points à la suite de l'alignement des photos. 16 805 points.

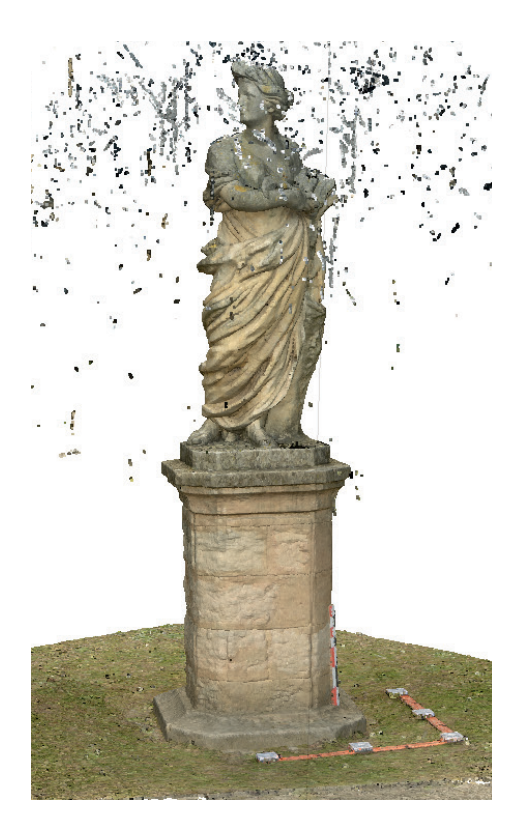

Modèle 1 : Nuage de points denses, 9 910 343.

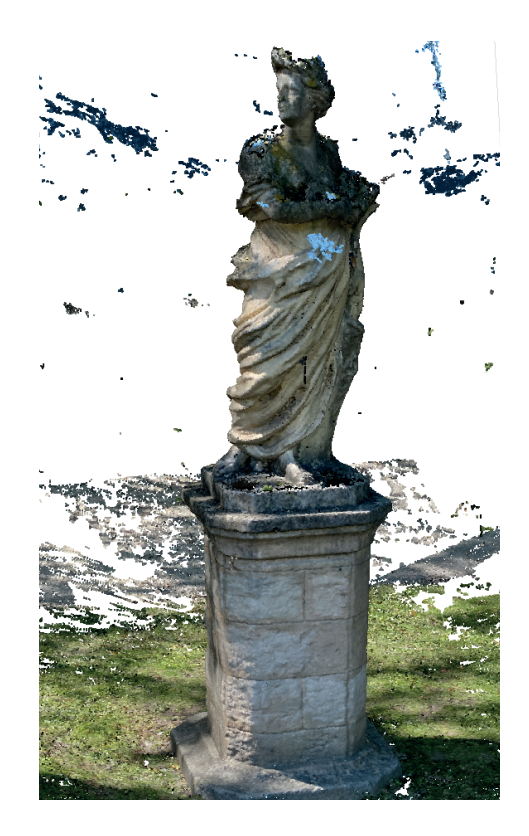

Modèle 2 : Nuage de points denses, 2 536 841 points.

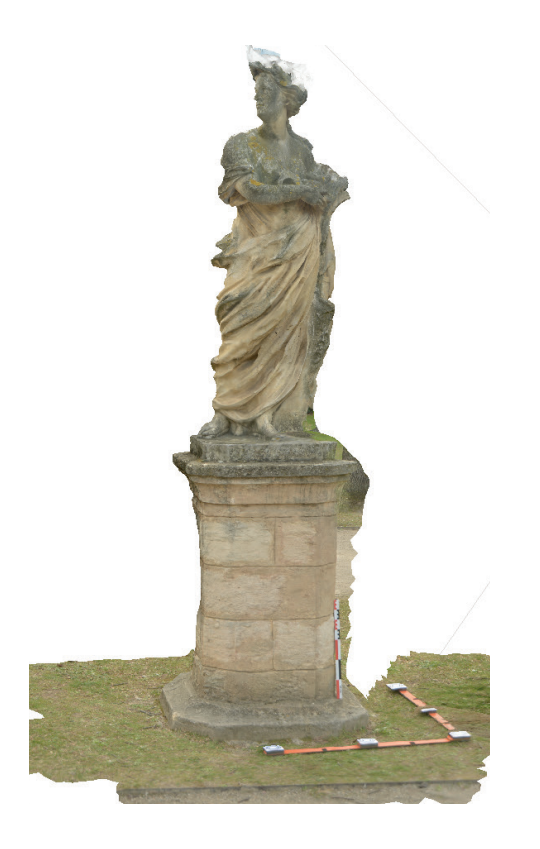

Modèle 1 : Maillage texturé : 797 713 faces et 399 110 vertices.

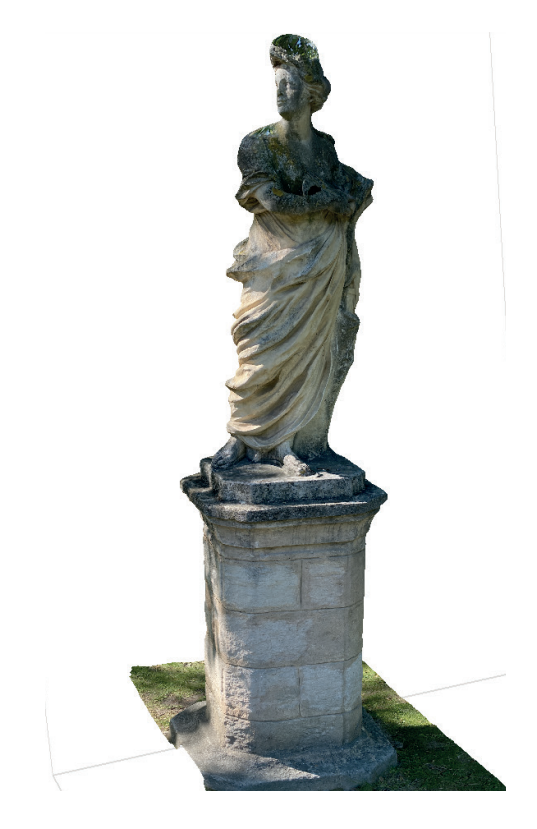

Modèle 2 : Maillage texturé : 90 687 faces et 45 851 vertices.

#### **2.6.3. Analyse et conclusion des résultats**

 Malgré l'apparence qui semble plus réaliste sur la texture appliquée au modèle 2, celui ci est bien moins précis.

 Le modèle 2 est suffisant pour en extraire certaines mesures, travailler sur les altérations générales subies par la statue mais en s'en approchant, les polygones sont nettement plus grands et visibles dans les zones complexes, comme le drapé ou le visage, rendant l'utilisation du modèle que partiellement utilisable dans un cadre de restauration.

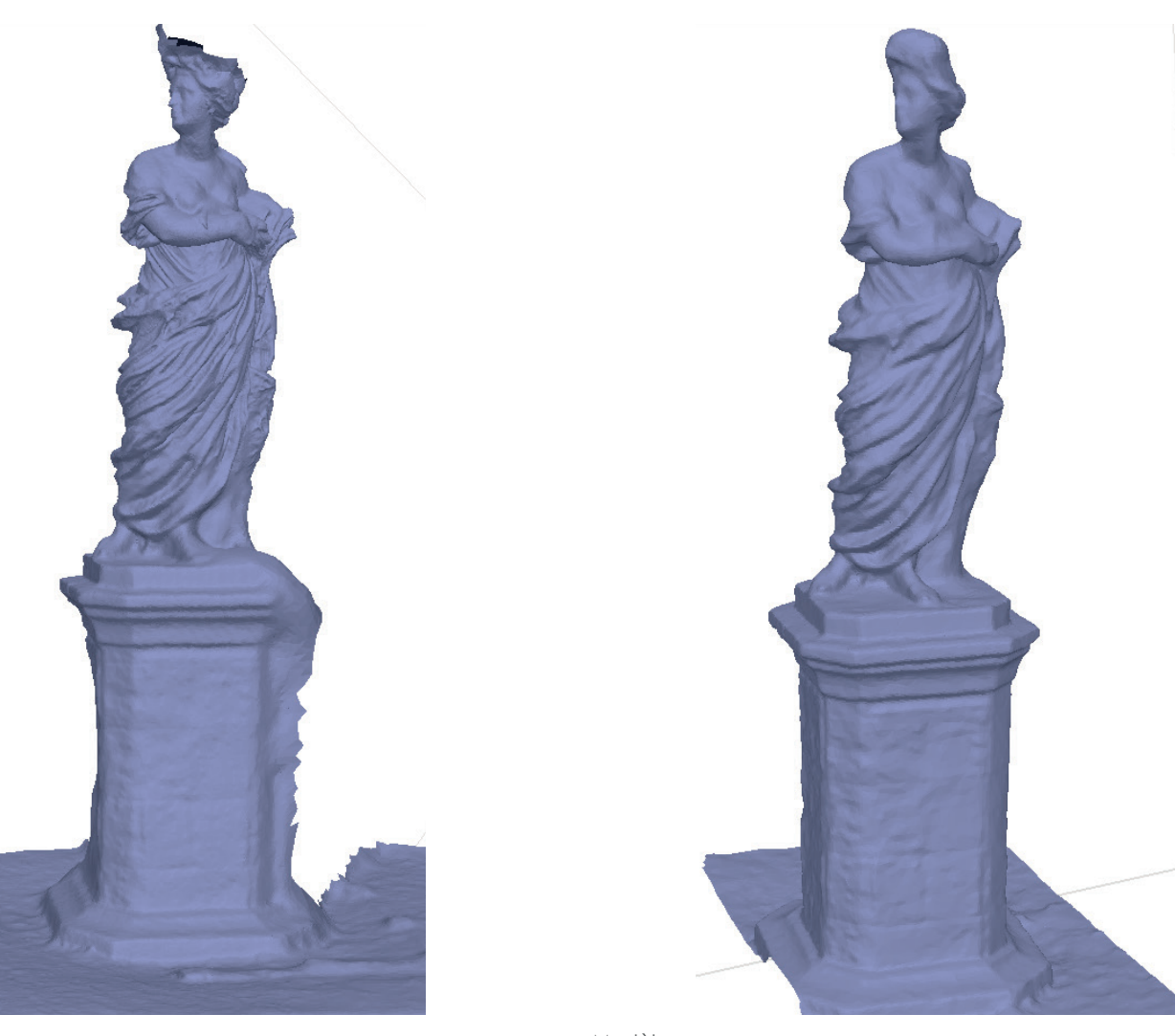

Modèle 1

Modèle

## **2.7. Précision des modèles**

#### **2**.**7.1. Estimation de la précision des modèles**

 Pour pouvoir définir les usages possible d'un document 3 dimensions, il est nécessaire d'en estimer la qualité. Les softwares dédiés à la photogrammétrie fonctionnent pour la plus part avec un système de boite noire<sup>6</sup> et d'extrapolation de matière pour refermer un mesh<sup>7</sup>, cette estimation doit se faire directement sur le nuage de points.

 Le monument étant détruit, il est impossible de comparer le nuage de points avec des éléments physiques. Il est cependant possible d'estimer la qualité du nuage de points par divers procédés :

 - La robustesse des points générés : chaque point du nuage de points est obtenu par croisement de ses c o o r d o n n é e s s u r d i f f é r e n t e s photographies. Aussi plus un point est vu et reconnu sur un nombre important de clichés, plus on peut estimer qu'il ait été replacé précisément dans l'espace virtuel XYZ.

 - La surface de recouvrement est également un facteur de précision: plus l'objet d'étude a été couvert par le relevé photographique, plus le logiciel pourra replacer des points robustes.

 - Enfin la densité du nuage de points est un marqueur de qualité. Plus le nuage est dense plus le modèle 3 dimensions obtenu sera composé d'un nombre de faces importantes et sera précis.

Des documents graphiques peuvent également donner des indications de précisions. Certains éléments présents sur des photographies,

ou plans peuvent donner une échelle approximative.

 Il faut cependant mettre en relation la précision du modèle ou du nuage de points avec l'utilisation de ce dernier. Travaillant dans un milieu architectural, la précision devrait être de l'ordre du centimètre.

#### **2**.**7**.**2. L'extrapolation des logiciels lors de la modélisation**

 Lors de la construction du maillage, les logiciels génèrent des polygones entre les points du nuage dense. Pour obtenir une forme complète, les softwares extrapolent les coordonnées des points hypothétiques en permettant de refermer le maillage.

Il est important de pouvoir identifier ces zones d'incertitudes afin de ne pas les utiliser comme support de travail ou de recherche.

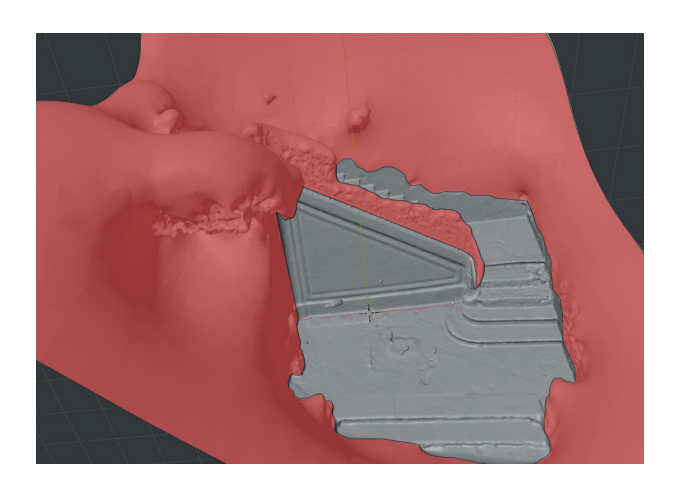

Illustration des extrapolations d'un logiciel lors de la création du maillage depuis un nuage de points denses.

 $6$  Boite noire : ensemble des opérations réalisées par un logiciel entre l'import du fichier et le fichier traité sans que l'utilisateur connaisse les natures et réglages des opérations qui ont amené au fichier final. Concept théorisé par le mathématicien américain Norbert Wiener en 1948.

 $^7$  Mesh : maillage, objet tridimensionnel constitué de sommets, d'arêtes et de faces organisés en polygones sous forme de fil de fer dans une infographie tridimensionnelle.

## **3. Archiver, partager, transmettre**

#### **3.1. Etat des lieux des bases de données existantes**

 De nombreuses initiatives de banques de données émanant de services publics ou privés ont vu le jour. Elles regroupent un certain nombre d'informations, métadonnées, nuages de points issus de relevés 3D, ou issus de lasergrammétrie.

 Bien que ces initiatives soient un atout pour la diffusion et l'accès aux données, elles présentent néanmoins un grand nombre de manques.

Il est souvent impossible de télécharger l'ensemble des données utilisées. il n'y a pas la possibilité de relier les monuments entre eux par période, techniques constructives ou autres items.

 De plus, le protocole complet d'acquisition n'est pas disponible, limitant ainsi grandement les possibilités d'exploitation des données brutes dans une optique de recherche.

 Un manque de rigueur dans la publication de l'ensemble d'éléments est parfois également à soulianer, augmentant, de fait, l'incertitude des données.

Enfin les données disponibles s'adressent à des personnes disposant des resources nécessaires au traitement de nuages de points extrêmement lourds, empêchant à une part importante de la population d'avoir accès à des modèles 3D « simplifiés ».

 L'absence de possibilité d'édition et d'incrémentation de données par des tiers rend obsolète les modèles issus des bases de données existantes. Les monuments sont en constante évolution, les données doivent êtres mises à jour régulièrement pour pouvoir être utiles en temps réel.

#### **3.2. Les éléments nécessaires à l'archivage des données numériques 3D**

Les avancées technologiques des dernières décennies ont permis d'offrir des nouveaux supports de travail : nuages de points, modèles 3 dimensions…

Ces éléments sont autant de sources d'informations qu'il est nécessaire de préserver, partager et transmettre.

 Si les questions entourant et régissant l'archivage de textes et photographies se sont déjà posées, la question de l'archivage numérique de ces nouveaux supports doit être définie et répondre à des critères précis.

 Dès la fin du vingtième siècle, la question de l'archivage et la conservation du patrimoine numérique a commencé à être traitée à des échelles nationales.

 Le Royaume Uni, où, dès 1998, le service Archaeology Data Service (ADS), toujours fonctionnel, qui donne un cadre et des critères pour l'archivage numérique, est un précurseur dans ce domaine. Des initiatives nationales naissent par la suite dans différents pays, avant que des solutions internationales voient le jour en 2008 dans une optique d'harmonisation.

 En France, depuis 2007, le projet Archéogrid permet à des utilisateurs de déposer leurs fichiers et de les consulter. Un système de dépôt collaboratif de documents, et de projets 3 dimensions est également mis en place sur la plateforme. Cependant seules les métadonnées sont consultables librement, et le nombre faible d'utilisateurs (330 environ) limite les utilisations possible de cette base de données.

 Pour poursuivre, une *réflexion*  commune, dans un but d'uniformisation de critères, a été menée depuis 2014 par différents acteurs français regroupés en Consortium 3D : Huma-Num (infrastructures des Humanités Numériques), le CINES supervisé par le laboratoire Archéovision (créateur du projet Archéogrid) de Bordeaux afin de rédiger un document: *Les recommandations du consortium 3D SHS* , bases de l'archivage de Modèles 3 *<sup>8</sup>* dimensions.

 Aujourd'hui plusieurs bases de données publiques ou privées sont actives dans le monde. Cependant les solutions existantes sont vouées à une certaine obsolescence. Si des statues peuvent être conservées dans le temps sans grandes dégradations, le patrimoine bâti est lui en constante évolution, érosion, destruction, rénovation… Ainsi un modèle participatif enrichi et mis à jour, après le relevé initial à un instant « T », peut offrir des informations plus complètes sur les monuments.

 Afin de déterminer les éléments essentiels au dépôt de documents sur une base de données, nous allons baser nos critères sur ceux proposés par le Consortium 3D.

#### **3.2.1. Métadonnées**

 Fiche d'identité, elle nous renseigne sur le monument qui fait l'objet de cette campagne d'archivage. On y retrouve notamment le nom, la localisation, l'année de commencement de la campagne et le statut de l'archive.

 Cependant, dans une base de données collaborative il est important que chaque document déposé renseigne ses propres métadonnées permettant, entre autre, de le situer dans le temps ou d'indiquer le type de travail effectué.

#### **3.2.2. Description du site, du monument et des objectifs des données présentées**

 Différents textes présentent le monument dans son contexte, un rapide historique ainsi que l'état au moment du ou des relevés. Il est également important de rappeler dans quel but ils ont été effectués.

#### **3.2.3. Description des fichiers disponibles**

 En parallèle des visuels, une présentation succincte des fichiers disponibles est nécessaire afin que les utilisateurs puissent connaitre l'ensemble des documents qui composent l'archive numérique et leurs formats.

#### **3.2.4. Protocoles d'acquisition**

 Aussi importants que les données brutes ils sont absents d'une majorité des plateformes. Pourtant sans informations précises sur les protocoles d'acquisition il est impossible de traiter les données disponibles au sein de la base de données. L'information sur le protocole doit, au minimum, permettre de connaitre le matériel utilisé pour le relevé (marque, modèles, accessoires modifiant la donnée), si il y a eu un traitement effectué sur les données en ligne et les conditions dans lesquelles ont été collectées les données.

#### **3.2.5. Fichiers disponibles**

 Inclure des liens permettant le téléchargement des différentes données disponibles (nuages de points, modèles 3 dimensions, dossier

*Les recommandations du Consortium 3D SHS* , Granier Xavier, Mehdi Chayani, Violette Abergel, Pascal Benistant, Laurent Bergerot, 8 Hervé Bohbot, Serge Cassen, Livio de Luca, Bruno Dutailly, Fréderic Epaud, et al., 2019, https://hal.archives-ouvertes.fr/ hal-01683842v3

photographique utilisé pour les nuages de points, textures, protocoles d'acquisitions).

## **3.2.6. Visuels**

 Il est important de pouvoir rapidement re contextualiser le monument, et les éléments disponibles. Cela passe évidemment par les métadonnées. Mais des documents visuels (photographies, visualisation d'un modèle simplifié ou d'un nuage de points) peuvent permettre à un utilisateur de pré visualiser les documents sans nécessairement télécharger l'ensemble des données. C'est d'autant plus important que ces documents pèsent généralement plusieurs Gigaoctets.

#### **3.2.7. Mots clés**

 Très peu présents sur les bases de données existantes, les mots clefs sont pourtant d'une importance capitale. Ils peuvent permettre de mettre en lien plusieurs monuments au sein de la plateforme, grâce à différents critères (époque, type de monuments, zone géographique…).

 En envisageant un travail sur du patrimoine détruit, rapprocher son objet d'étude d'autres objets peut permettre d'apporter des pistes et des éléments de réponses.

#### **3.3. Le besoin d'archivages**

 Bien plus qu'un simple devoir de mémoire et de sauvegarde, la création d'une archive internationale doit pouvoir permettre le travail de diverses personnes susceptibles de proposer des compléments d'informations.

#### **3.4. Tableau pour un dépôt de documents**

 Pour illustrer le dépôt et l'archivage de documents numériques en 3 dimensions, nous allons simuler une base de données sous la forme d'un tableau reprenant les éléments retenus pour l'objet d'étude présenté dans la partie précédente :

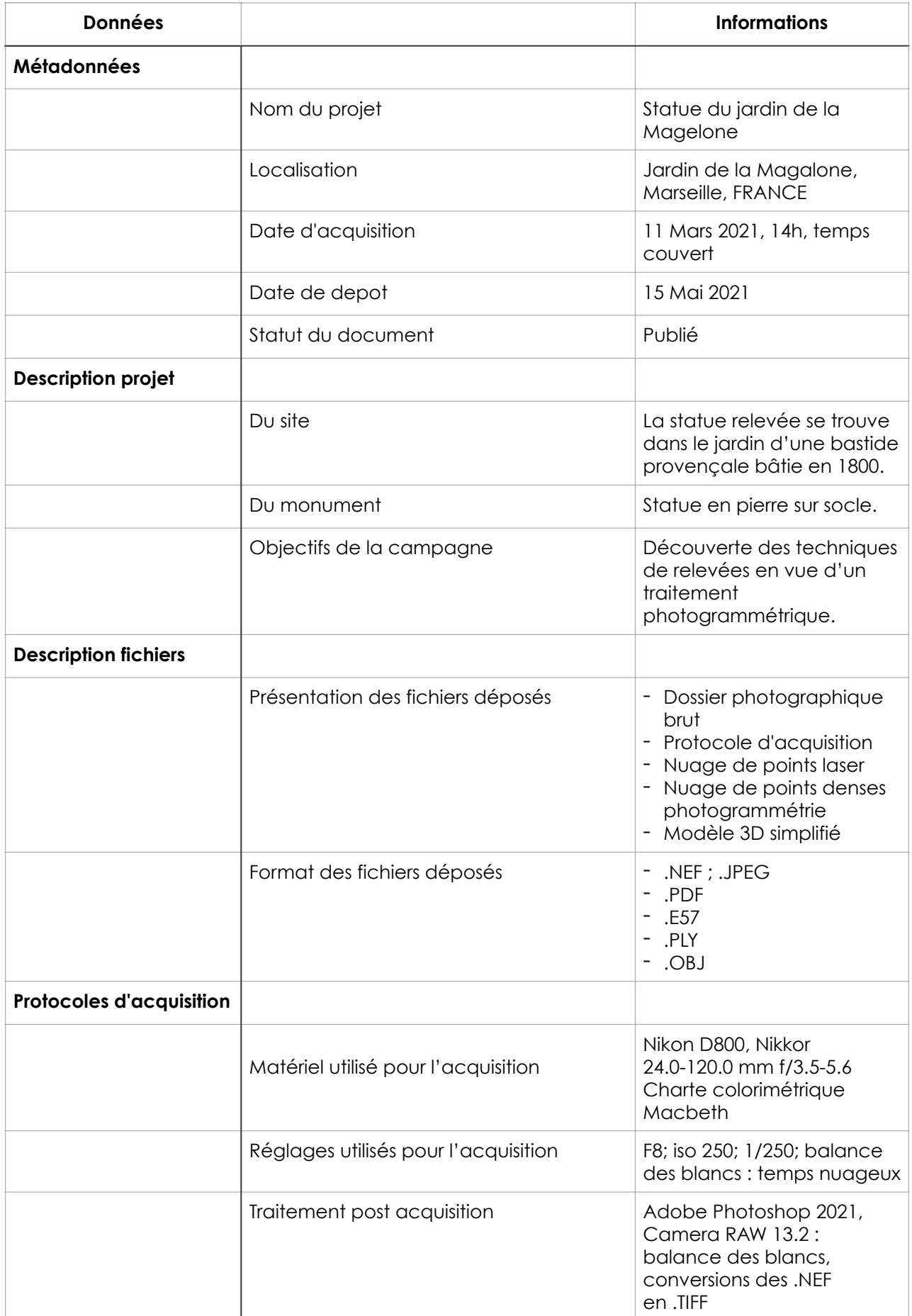

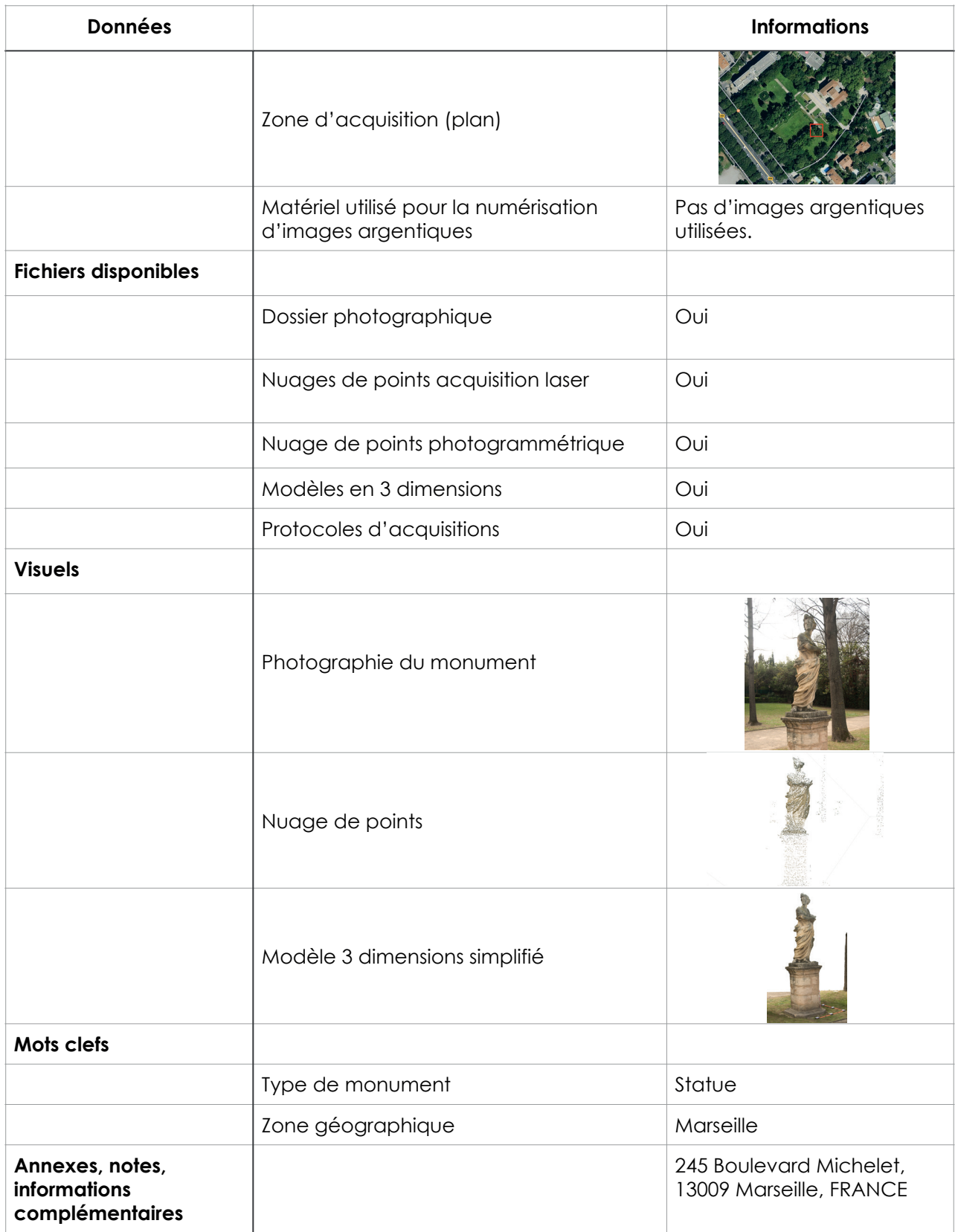

#### **3.5. Niveau de « confiance »**

 Pour chaque document déposé sur la plateforme, un tableau<sup>9</sup> devra être rempli avec un maximum d'informations. Un système de notation ou de pourcentage, basé sur la présence ou non de données complétées, devrait être mis en place pour chaque document déposé. Cela permettrait de se rendre compte rapidement du potentiel de traitement de chaque donnée, dans la plus grande justesse sans devoir extrapoler sur des variables inconnues.

#### **3.6. Système de contrôle**

 Une plateforme participative propose beaucoup d'avantages mais également une contrainte majeure: n'importe quel utilisateur pouvant effectuer des dépôts de documents ou données, il est impératif qu'une méthode de vérification des dits documents soit mise en place pour pallier les risques de données erronées, les manques d'informations ou toutes autres incertitudes.

 La justesse des données peut être vérifiée au cas par cas par un utilisateur travaillant sur un monument particulier, mais quand est il si l'on se projette vers une automatisation du traitement des données en temps réel, et ce pour chaque dépôt de chaque document?

 Pour permettre cette vérification, chaque utilisateur, profitant de la plateforme, pourrait venir contribuer, à la manière d'une Blockchain, où chaque utilisateur devient un vérificateur des données mises en ligne. Cela permettra ainsi une vérification en continu de l'ensemble des données présentes sur la plateforme.

 Le critère de notation développé précédemment doit également devenir un marqueur des besoins en vérification. En effet, un document avec un faible remplissage du tableau présente plus d'incertitudes potentielles et nécessite une vérification plus poussée.

 En cas de doute persistant, une notification sera envoyée au dépositaire afin qu'il modifie ou complète son dépôt. En cas d'absence de modifications, une alerte associée aux documents ou données concernées sera notifiée. Toute personne téléchargeant cette archive sera informée des incertitudes.

#### **3.7. L'archivage dans le temps**

 L'intérêt d'une archive réside dans sa capacité à être utilisable dans le futur. L'archivage ne doit pas être une sauvegarde stérile.

 Afin de permettre l'utilisation des fichiers déposés dans le futur, il est également indispensable d'archiver les outils nécessaires. Comme un logiciel de type Open Sources qui sera en capacité d'ouvrir les différents formats, (essentiellement pour les nuages de points laser, ou pour certains fabricants de scanner qui utilisent des formats propriétaires).

<sup>9</sup> tableau disponible en Annexe

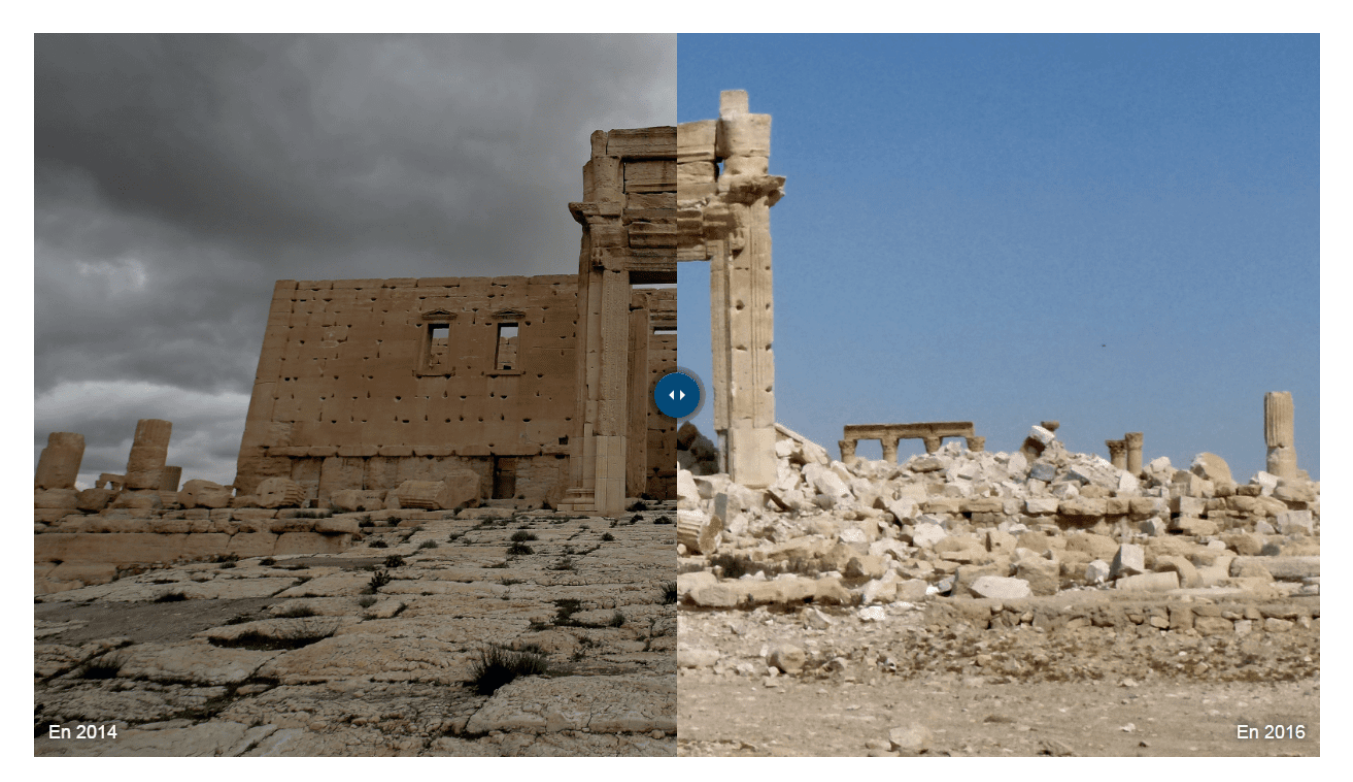

Palyrme, Joseph EID Maher AL MOUNES

## **4. Conclusion**

Il semble inévitable que le patrimoine bâti va continuer à s'éroder petit à petit dans les années et décennies futures. Face à ce constat alarmant, nous devons mettre en place des stratégies préventives de préservation, d'informations sur des monuments potentiellement en danger.

 Les solutions développées, tout au long de ce travail de séminaire, pour lutter contre la perte d'informations sur du patrimoine bâti détruit, passent par un espace numérique virtuel.

 Un modèle en 3 dimensions, nourrit par l'ensemble des photographies et documents graphiques, peut être obtenu grâce à la photogrammétrie, basée sur des images antérieures à la démolition, naturelle ou humaine.

Cette modélisation, source d'informations et de données importantes viendrait nourrir une archive internationale permettant à divers professionnels, chercheurs ou curieux avisés de se documenter, d'étudier ou de mettre en liens divers monuments dans le monde.

Aussi, pour éviter toutes dégradations ou pertes d'informations du modèle numérique, nous nous sommes intéressés aux éléments nécessaires à l'archivage numérique de documents afin d'en dresser un tableau récapitulatif adapté au patrimoine bâti détruit.

climatiques causent des dommages souvent irrémédiables à des

 L'Homme est l'une des principales sources de destruction du patrimoine bâti. Aussi, pour pallier ce constat, nous nous devons de transmettre ces monuments aux générations futures par tous les moyens à notre disposition. Pour cet indispensable devoir de transmission Les solutions numériques et virtuelles sont des options viables.

Nous pouvons imaginer un futur dans lequel cette archive numérique sera accessible et disponible pour des professionnels du monde entier (architectes, historiens, archéologues…) et également aussi au service de l'enseignement.

 Des étudiants ou des élèves pourraient travailler, étudier ou visiter les monuments mis en ligne grâce à des technologies de réalités virtuelles.

Modèle 3D du théâtre de Palmyre avant et après sa destruction par Daesh

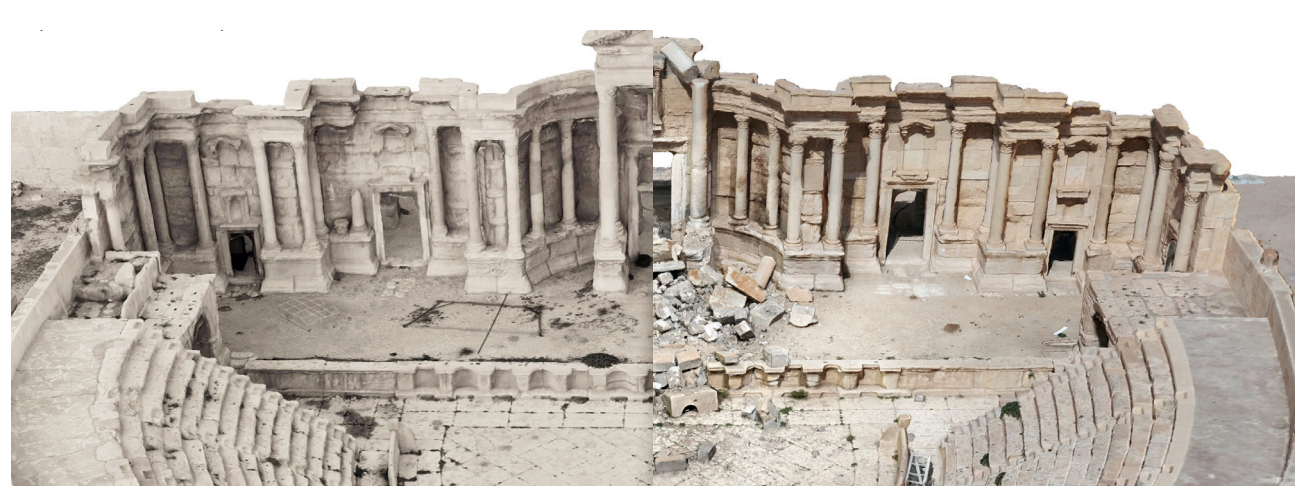

# **5. Notions et Techniques**

## **5.1. La photogrammétrie**

 Nous pouvons caractériser la photogrammétrie en nous basant sur la définition proposée par le Centre National des Ressources Textuelles et Lexicales (CNRTL)<sup>10</sup> comme « une technique permettant de déterminer les dimensions et les volumes des objets à partir de mesures effectuées sur des photographies montrant les perspectives de ces objets ».

 Ainsi grâce à un ensemble de photographies numériques ou argentiques scannées , via un ordinateur et un logiciel dédié, il est possible, après le repositionnement des images dans un espace numérique XYZ, d'obtenir un nuage de points, plus ou moins denses et précis, de l'objet d'étude. De ce nuage de points, chacun obtenu par triangulation, il est ensuite possible de réaliser un modèle en 3 dimensions.

La photogrammétrie, en utilisant une série de photographies, permet également de recréer la texture de l'objet d'étude.

## **5.2. La lasergrammétrie**

La laserarammétrie est une technique de relevé qui utilise un capteur numérique motorisé balayant l'espace environnant avec une précision prédéfinie. L'appareil génère ensuite un nuage de points, obtenu potentiellement avec des informations de couleurs acquises grâce à un capteur photographique associé au capteur laser. Nuage qu'il faut ensuite nettoyer et traiter en vue de son exploitation.

Ces deux techniques demandent, néanmoins de nombreuses connaissances pour une utilisation des relevés obtenus.

 Néanmoins la diffusion de leurs existences, actuellement assez confidentielles, surtout pour la photogrammétrie pourrait permettre des gains non négligeables en apport de documents photographiques à traiter.

Elles demandent aussi du matériel per formant tant en hardware que software. Cela ne permet pas une large démocratisation des procédés.

<sup>10</sup> https://www.cnrtl.fr/definition/photogrammétrie

## **5.3. l'Archivage**

 Selon le dictionnaire *Larousse*, l'archivage est « l'action de conserver et de classer des documents ne présentant plus un intérêt immédiat ». Le Consortium 3D et SHS pour son édition de 2019 vient compléter cette définition. Il rappelle que l'archivage ne doit pas être statique, mais un processus continu, initié en même temps que le projet, et qui doit être nourri de toute modification ou apport pour ne pas être obsolète.

 Aujourd'hui, de nombreuses solutions technologiques peuvent nous aider dans l'archivage et le partage. Mais elles viennent cependant *perturber* ce travail de sélection de données. Il est remplacé par un simple travail de sauvegarde d'une masse de documents produits.

 Le CINES (Centre Informatique National de l'Enseignement Supérieur) nous donne une définition de l'archivage numérique tel que l'archivage numérique vise à conserver des documents, les rendre accessibles et en préserver l'intelligibilité pour une durée supérieure à trente ans.

 Nous retrouvons donc quatre facteurs déterminant pour l'archivage numérique :

- la sélection des documents

- la conservation des documents
- l'accès à ces derniers
- l'intelligibilité des documents

Les annexes permettant de connaitre les conditions d'obtention des données, dans quel contexte, selon quelle méthodologie, le matériel utilisé… sont aussi importantes qu'une donnée brute qui se serait pas correctement exploitable.

#### **4.4. Les Base de données**

 Selon le dictionnaire Larousse, une base de données est « un ensemble structuré de fichiers regroupant des informations ayant certains caractères en commun ; un logiciel permettant de constituer et de gérer ces fichiers ». C'est donc un site internet ou un périphérique de stockage physique de manière organisée et hiérarchisée, d'un ensemble de documents et données. Ce, dans l'optique de les rendre accessible à un ou plusieurs utilisateurs.

 Une base de données peut donc inclure un caractère participatif, résultant d'un apport multiple de données par des utilisateurs disposant d'un droit d'édition.

# **6. Annexe**

 Critères et éléments nécessaires pour l'archivage et la notation des documents et fichiers déposés :

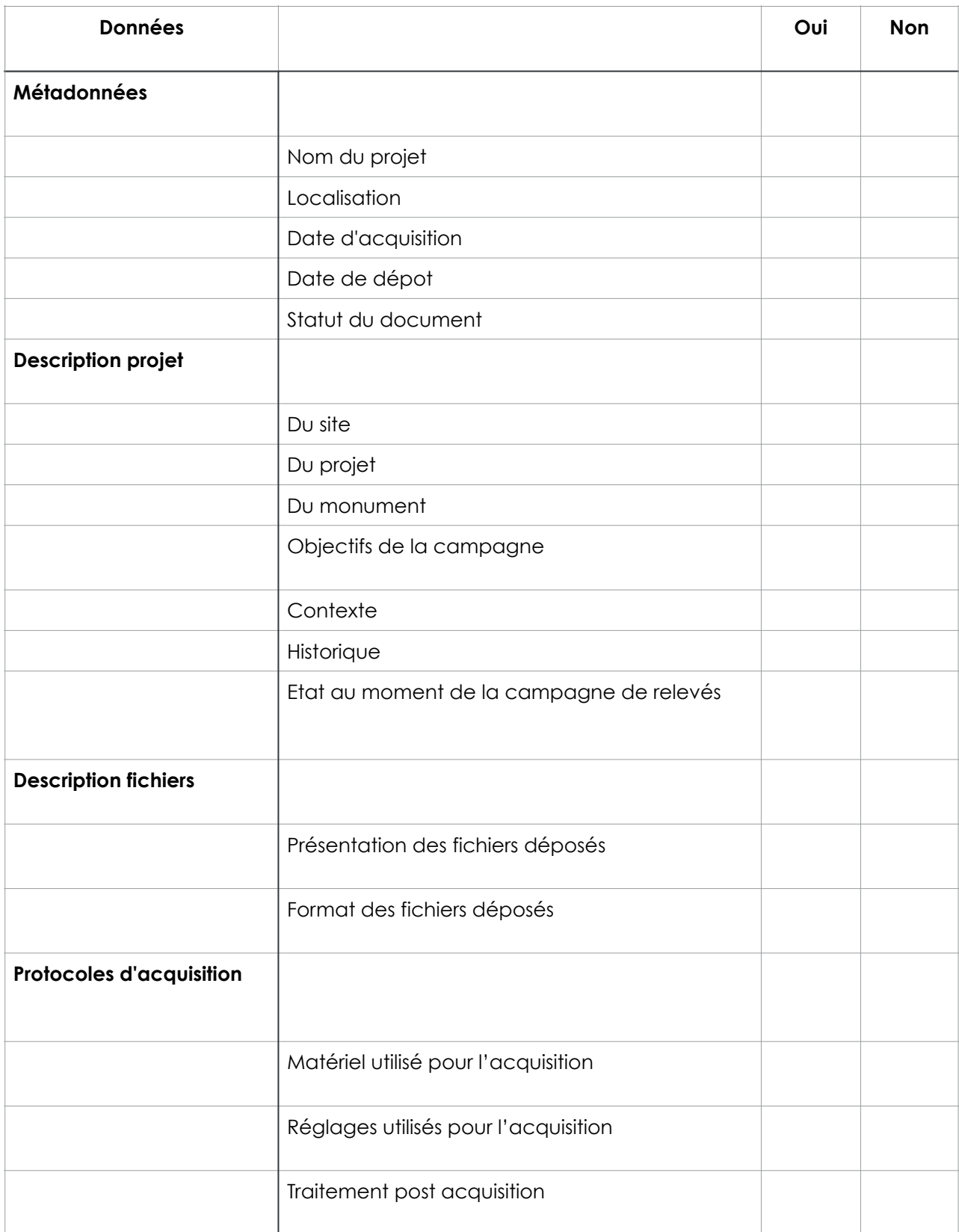

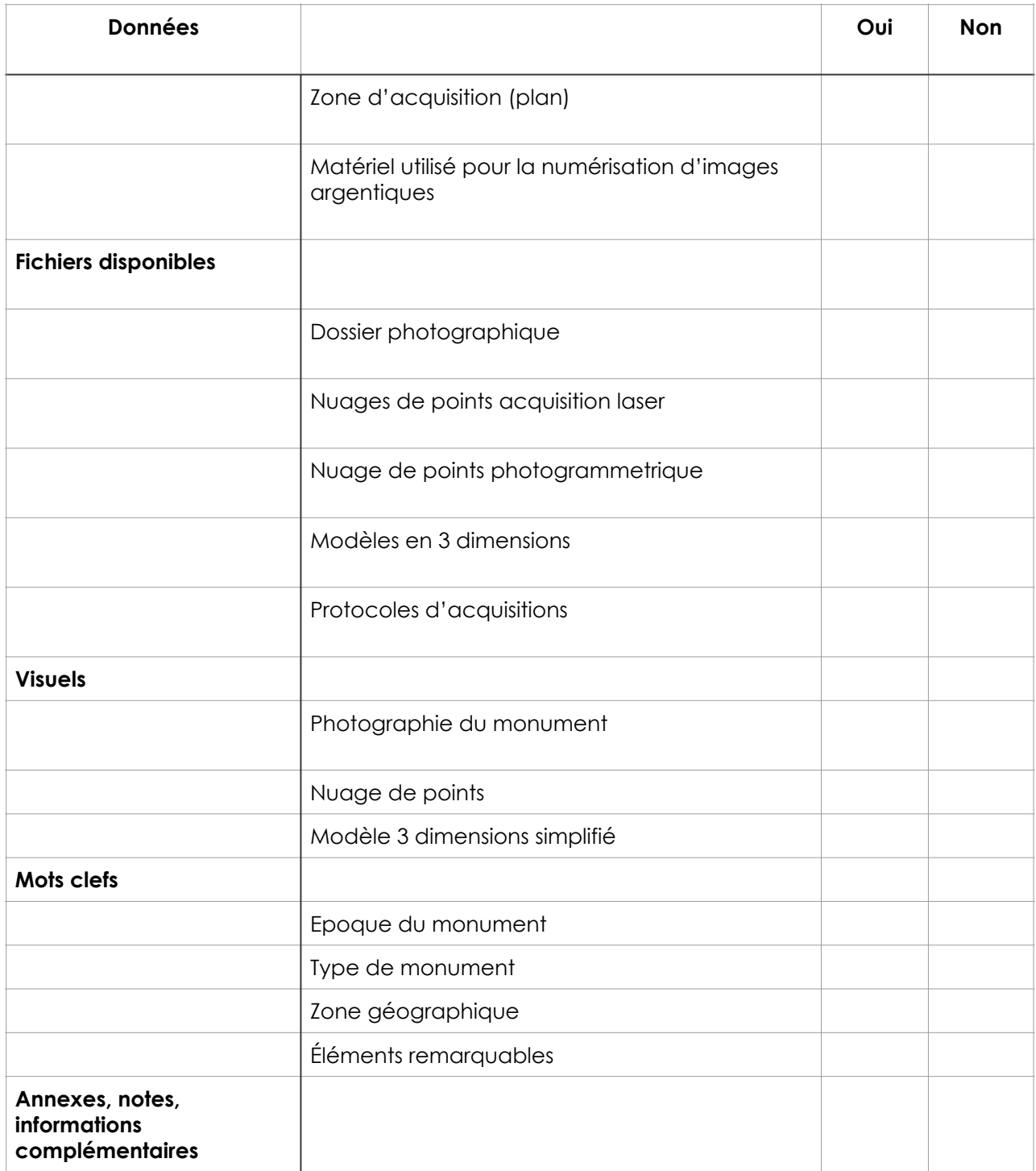

# **7. Bibliographie :**

 - *L'espace 3D : de la photogrammétrie à la lasergrammétrie,* Michel Maumont, 2010; https://journals.openedition.org/insitu/6413

 - *Les recommandations du Consortium 3D SHS* , Granier Xavier, Mehdi Chayani, Violette Abergel, Pascal Benistant, Laurent Bergerot, Hervé Bohbot, Serge Cassen, Livio de Luca, Bruno Dutailly, Fréderic Epaud, et al., 2019 https://hal.archives-ouvertes.fr/hal-01683842v3

- Dictionnaire Larousse

- Open Heritage 3D, CyArk, https://openheritage3d.org
- Open Notre Dame, Iconem & Microsoft

- *Une course pour sauvegarder le patrimoine menacé*, Iconem

 - *A complete methodology for the virtual assembling of dismounted historic buildings*, Livio De Luca, Tudor Driscu, Emilie Peyrols, Dominique Labrosse , Michel Berthelot, 2014

 - O*utils numériques et patrimoine architectural cloître de l'abbaye de saint guilhem le désert,* MAP UMR 694

 - *The reconstruction of destroyed built heritage in view of our understanding of its permanence and mutability,* Amra Hadzimuhamedovic, 2011

 - *Photogrammetric Reconstruction of the Great Buddha of Bamiyan, Afghanistan*, Armin GRUEN et Fabio REMONDINO, 2004, https://www.researchgate.net/publication/227635047

- Archivision, https://archeovision.cnrs.fr

- Archéogrid, https://www.archeogrid.fr

 - *L'UNESCO et la conservation du patrimoine numérique,* Abdelaziz Abid, Érudit, 2003

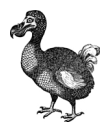

# MODELISATION, ARCHIVAGE ET PARTAGE DU PATRIMOINE BATI DETRUIT

#### **Etienne ROLLIN**

Semestre 9 Séminaire Patrimoine Architectural et Humanités Numériques - 2020 / 2021 -